(miejscowość)

## PEŁNOMOCNICTWO

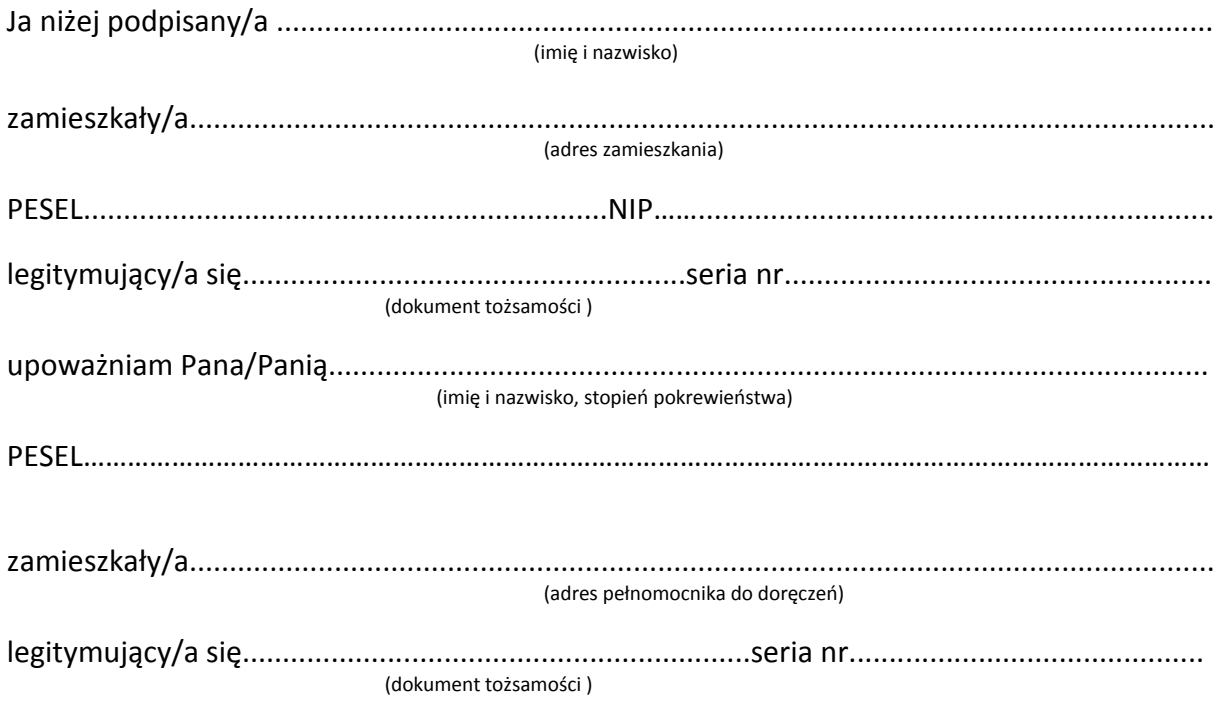

do złożenia w moim imieniu wniosku o (zaznaczyć znakiem X odpowiednie pole):

- $\Box$  wpis do CEIDG
- $\Box$  zmianę wpisu w CEIDG
- $\Box$  zawieszenie działalności gospodarczej
- □ wznowienie działalności gospodarczej
- □ wykreślenie przedsiębiorcy z CEIDG

(czytelny podpis mocodawcy)

Pouczenie:

- Zgodnie z art. 33 § 1 K.p.a. pełnomocnikiem strony może być osoba fizyczna posiadająca zdolność do czynności prawnych.
- Zgodnie z art. 33 § 3 K.p.a. pełnomocnik dołącza do akt oryginał lub urzędowo poświadczony odpis pełnomocnictwa. Adwokat, radca prawny, rzecznik patentowy, a także doradca podatkowy mogą sami uwierzytelnić odpis udzielonego im pełnomocnictwa oraz odpisy innych dokumentów wykazujących ich umocowanie. Organ administracji publicznej może w razie wątpliwości zażądać urzędowego poświadczenia podpisu strony.
- Zgodnie z ustawą z dnia 16 listopada 2006r. o opłacie skarbowej (Dz. U. 2020 r. poz. 1546, ze zm)  $\bullet$ dokument ten podlega opłacie skarbowej w wysokości 17 zł. W przypadku, gdy pełnomocnictwo udzielane jest małżonkowi, wstępnemu (rodzice, dzieci), zstępnemu (dziadkowie, wnuki) lub rodzeństwu dokument taki podlega zwolnieniu z opłaty skarbowej.
- · Pełnomocnictwo jest ważne do czasu odwołania.

(data)